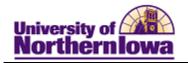

## **Entering Comments for an Individual**

**Purpose:** Campus Community is used to enter and track comments about individuals. Follow internal processes for confidentiality requirements. The following table describes how to enter a comment for an individual.

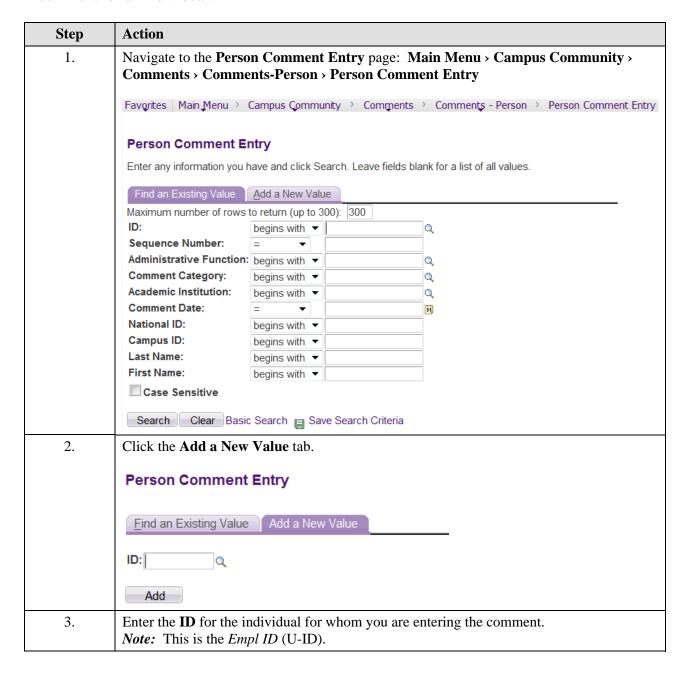

Last Updated: 2/25/2011 Page 1

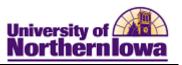

| Step | Action                                                                                                    |
|------|----------------------------------------------------------------------------------------------------|
| 4.   | Click the <b>Add</b> button.                                                                                                    |
|      | Result: The Person Comment Entry page displays.  Person Comment Entry                                                                                                    |
|      | Cecelia Becker ID: SF001                                                                                                    |
|      | Comment DateTime: 02/25/2011 11:46:46AM                                                                                                    |
|      | *Administrative Function:                                                                                                    |
|      | *Academic Institution: University of Northern Iowa   •                                                                                                    |
|      | *Comment Category: Variable Data                                                                                                    |
|      | Comment Data                                                                                                    |
|      | Comment ID: 260560 Saul,Rachel Marie                                                                                                    |
|      | Department:                                                                                                    |
|      | Comments 02/25/2011 Comments                                                                                                    |
|      | Confinents                                                                                                    |
|      | Append Comments:                                                                                                    |
|      |                                                                                                    |
|      | Save Notify Update/Display                                                                                                    |
| 5.   | <ul> <li>Administrative Function – Select the appropriate function (Example: select SFAC– for Student Financial Account)</li> <li>Academic Institution – University of Northern Iowa</li> <li>Comment Category – Select the appropriate category</li> <li>Variable Data – Click the Variable Data button to view or enter information (For this example, select the Term) NOTE: The student must be term activated in order for values to display in the term field.</li> <li>Comment ID – Displays the Empl ID for the person entering the comment</li> <li>Department – Enter or select the Department of the person entering the comment</li> <li>Comment Date – Default is today's date. Update as appropriate.</li> <li>Comments – Enter appropriate comment.</li> </ul> |
| 6.   | Click the Save button.                                                                                                    |
|      | Note: To add another comment, click the Add button. Add                                                                                                    |

Page 2 Last Updated: 2/25/2011